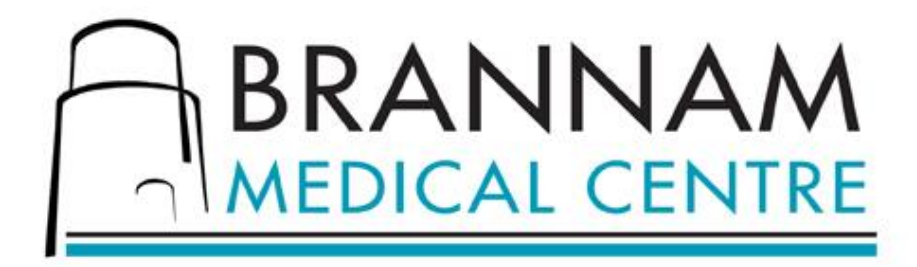

# **Viewing Your Medical Records Online**

This practice is now using the Patient Access Medical Record Viewer, an online system which enables you to view your medical record using a personal computer, or other device over the internet.

This system is easy to navigate and offers you really useful links to approved resources such as patient information leaflets about diseases, tests, investigations, support groups and medications etc.

There are also links to websites such as NHS Choices and Patient.co.uk where you can find additional information to help you understand and educate yourself about what you read in your health record.

## **FAQs about Medical Record Access**

#### **What can I see on the Online Medical Record Viewing system?**

The system allows you to view a summary of your medical record that includes specific sections on: Diagnoses. Medications. Vaccinations. Allergies. Patient information leaflets linked from the diagnosis in the medical record section.

### **Why have an Online Medical Record Viewer?**

We believe that it can enhance patient care by improving understanding of your medical conditions and ensuring you are involved in your healthcare as much as possible.

#### **Where is my confidential medical information held whilst I am viewing my online record and who has access to it?**

The information you view on the online system is held on a secure server. This information is encrypted – this means it is very difficult for someone else to intercept and read the information. The security level is the same as you would expect from services such as online banking.

Your information is securely sent from the GP system to your web browser. None of the medical information that is shown on the online system is held permanently on any computer except the server used by your GP practice.

When you log off from the online system or if a problem occurs with your computer, for instance a power failure, all your confidential medical information is cleared from the online system.

#### **What if I find an error in my medical record or if I see someone else's medical information?**

If you find any errors or missing information in your medical record you should speak to a receptionist or discuss it with your GP. If you see someone else's medical information you should immediately exit from the system and inform the practice staff.

#### **I would like to view my children's records**

Medical record access is not currently available to anyone under sixteen years of age. Further information on this should be available later in the year.

#### **What are the advantages of medical record access?**

You can choose to share your records with those treating you anywhere in the NHS, and anywhere in the world.

You may also wish to share your records with family members.

You can see the results of your tests/investigations.

You can look up your list of immunisations/allergies

With your help we can improve the accuracy of your medical record.

#### **What are the disadvantages of medical record access?**

You may find information in your history you want to put to the back of your mind but are now confronted with.

You may read information that is difficult to interpret e.g. seeing investigations before the GP does, or when the practice is closed.

In either case, ring the surgery and ask for a telephone consultation or ring NHS 111.

Sharing records in this way is very new for GP's/practices and there may be errors in your record that might cause distress.

It is a read only system so you cannot add to your medical record yourself.

#### **Understanding what you read**

GP notes are written with a lot of abbreviations and technical jargon. Please forgive us if some of the things you read are hard to understand. There are some help options in the system.

Please also forgive us if the grammar is poor and there are spelling errors. Remember that we are human, working at speed and often under pressure.

#### **Registering to see your medical record online**

You will need to be connected to the Internet and have a PC with a web browser such as Internet Explorer (version 6 or later)

You will need to understand what the system does, what your responsibilities are and how your data is stored.

Any data held by the practice concerning you is subject to the regulations laid down in the Data Protection Act (1998). The consent is between you and the practice.

To register access to view your medical record you will need to attend the Surgery, where you will be required to complete and sign a form and to confirm your identity with a passport / ID.

If you already have access to online appointments, once your request has been accepted you will have the option to view your medical record when you next log in. Alternatively we will provide you with your personalised access codes to setup an account.

For more information on registering to see your medical record or to view our data protection responsibilities please visit [www.brannammedicalcentre.com](http://www.brannammedicalcentre.com/)

#### **Viewing your medical record**

Go to [https://.patient.emisaccess.co.uk](https://.patient.emisaccess.co.uk/) or [www.brannammedicalcentre.com](http://www.brannammedicalcentre.com/)

## **Remember to log out of the system when you have finished.**